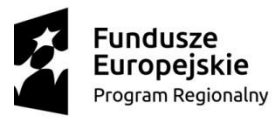

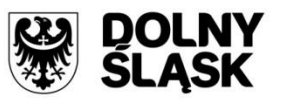

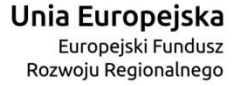

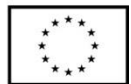

## **ZINTEGROWANE INWESTYCJE TERYTORIALNE AGLOMERACJI WAŁBRZYSKIEJ**

**- Gmina Wałbrzych pełniąca rolę lidera ZIT AW oraz Instytucji Pośredniczącej** 

**w ramach instrumentu Zintegrowane Inwestycje Terytorialne**

**Regionalnego Programu Operacyjnego Województwa Dolnośląskiego 2014-2020**

**ogłasza nabór wniosków o dofinansowanie realizacji projektów**

**ze środków Europejskiego Funduszu Rozwoju Regionalnego**

**w ramach Regionalnego Programu Operacyjnego Województwa Dolnośląskiego** 

**2014-2020**

**Osi priorytetowej 4 Środowisko i zasoby**

## **Działanie 4.4 Ochrona i udostępnianie zasobów przyrodniczych**

**Poddziałanie 4.4.4 Ochrona i udostępnianie zasobów przyrodniczych – ZIT AW**

**(Schemat E: Projekty dotyczące wykorzystania i udostępnienia lokalnych zasobów przyrodniczych m.in. na cele turystyczne(np. tereny wypoczynkowe, ścieżki rowerowe, ścieżki konne) służące zmniejszaniu presji na obszary cenne przyrodniczo;**

**Schemat F: Projekty dotyczące przebudowy/rozbudowy, doposażenia ośrodków edukacji ekologicznej)**

## **Nr naboru RPDS.04.04.04-IP.03-02-323/18**

**październik 2018 r.**

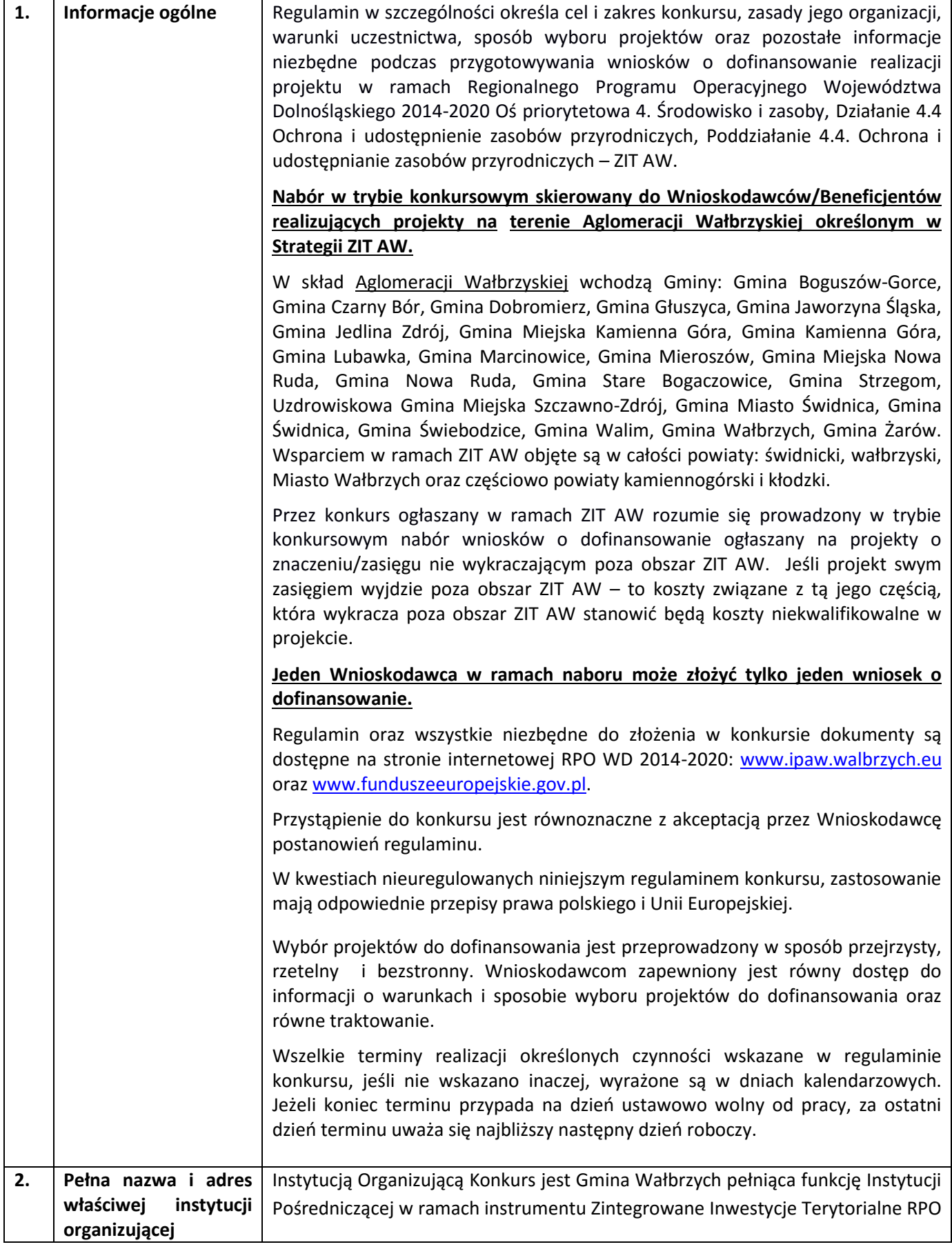

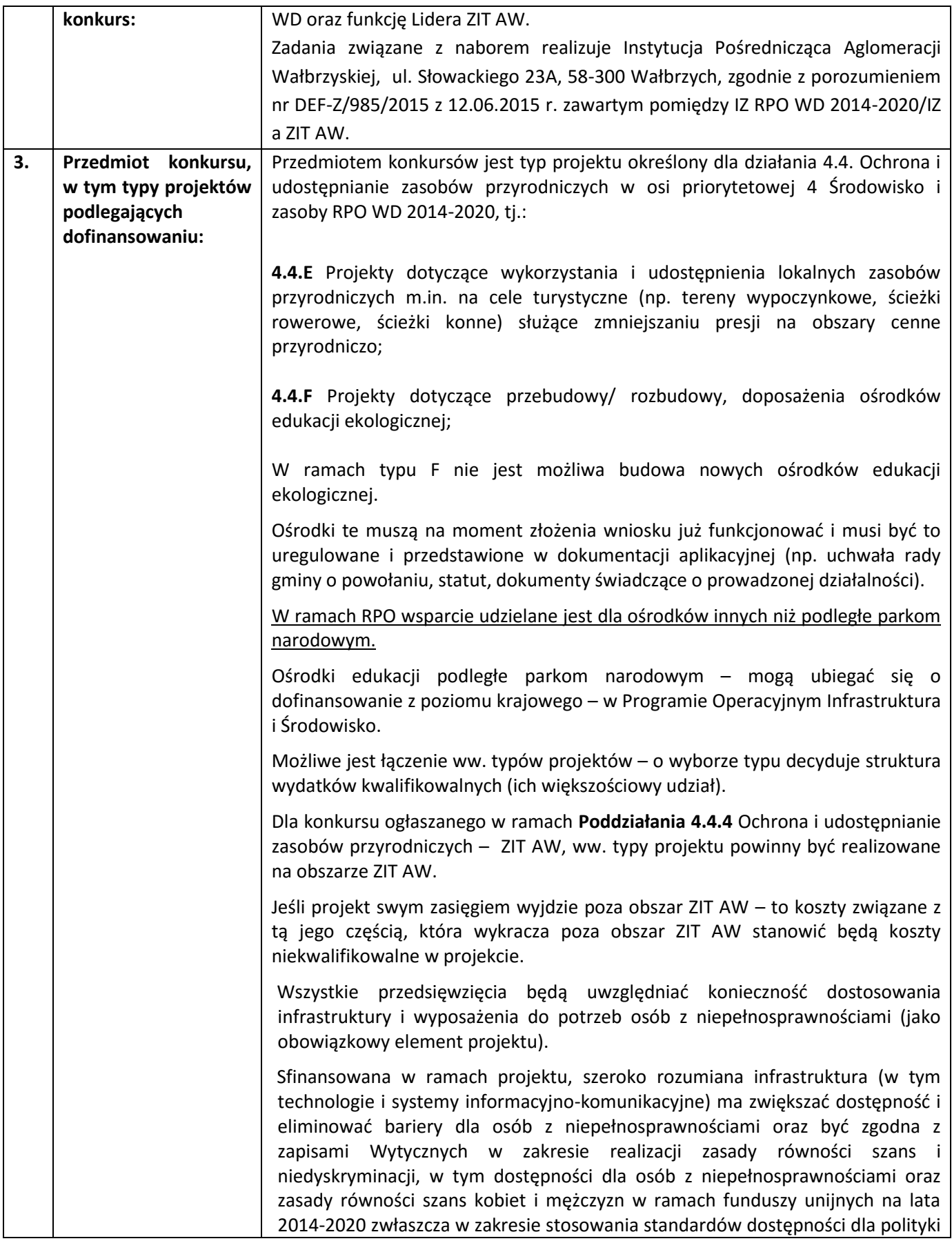

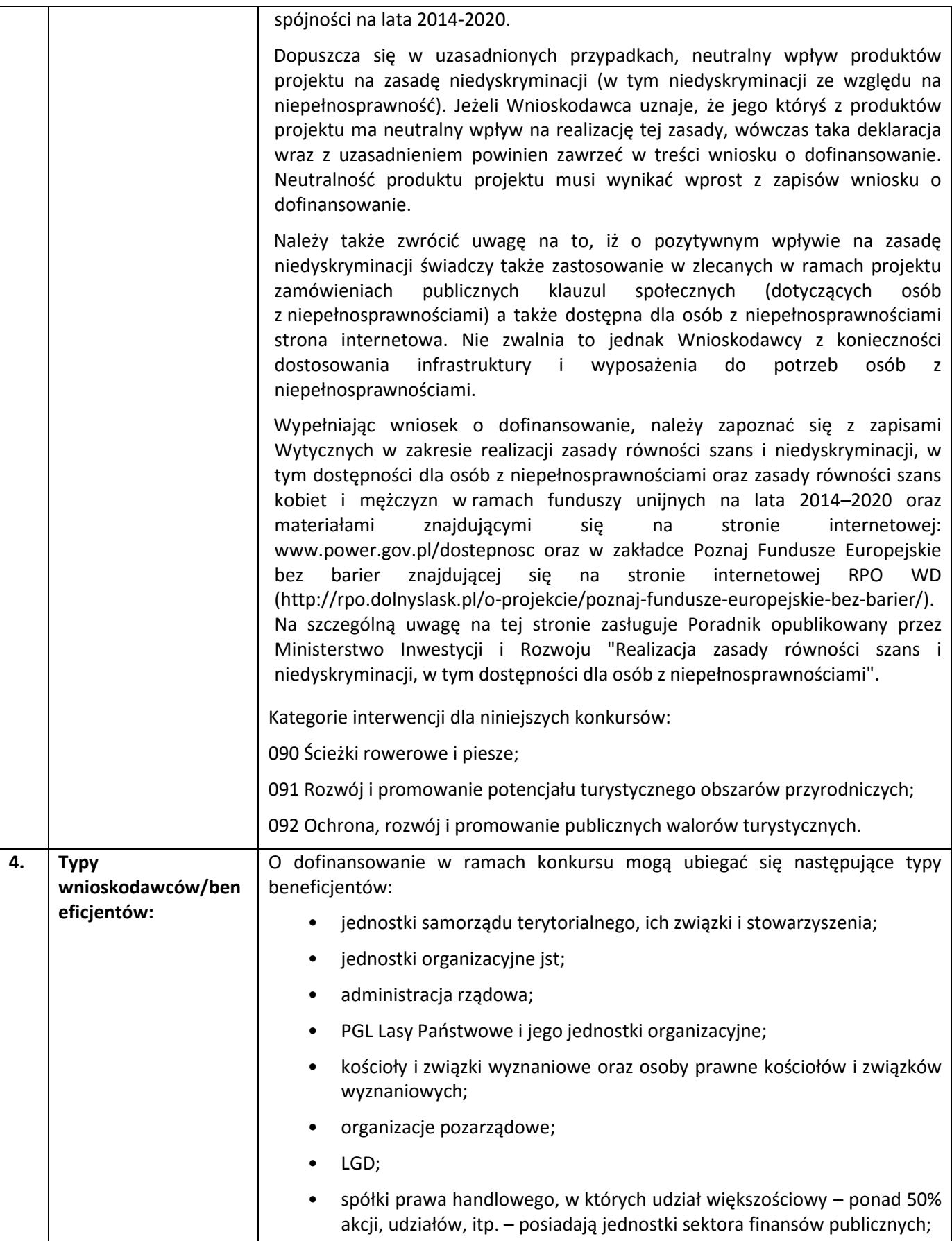

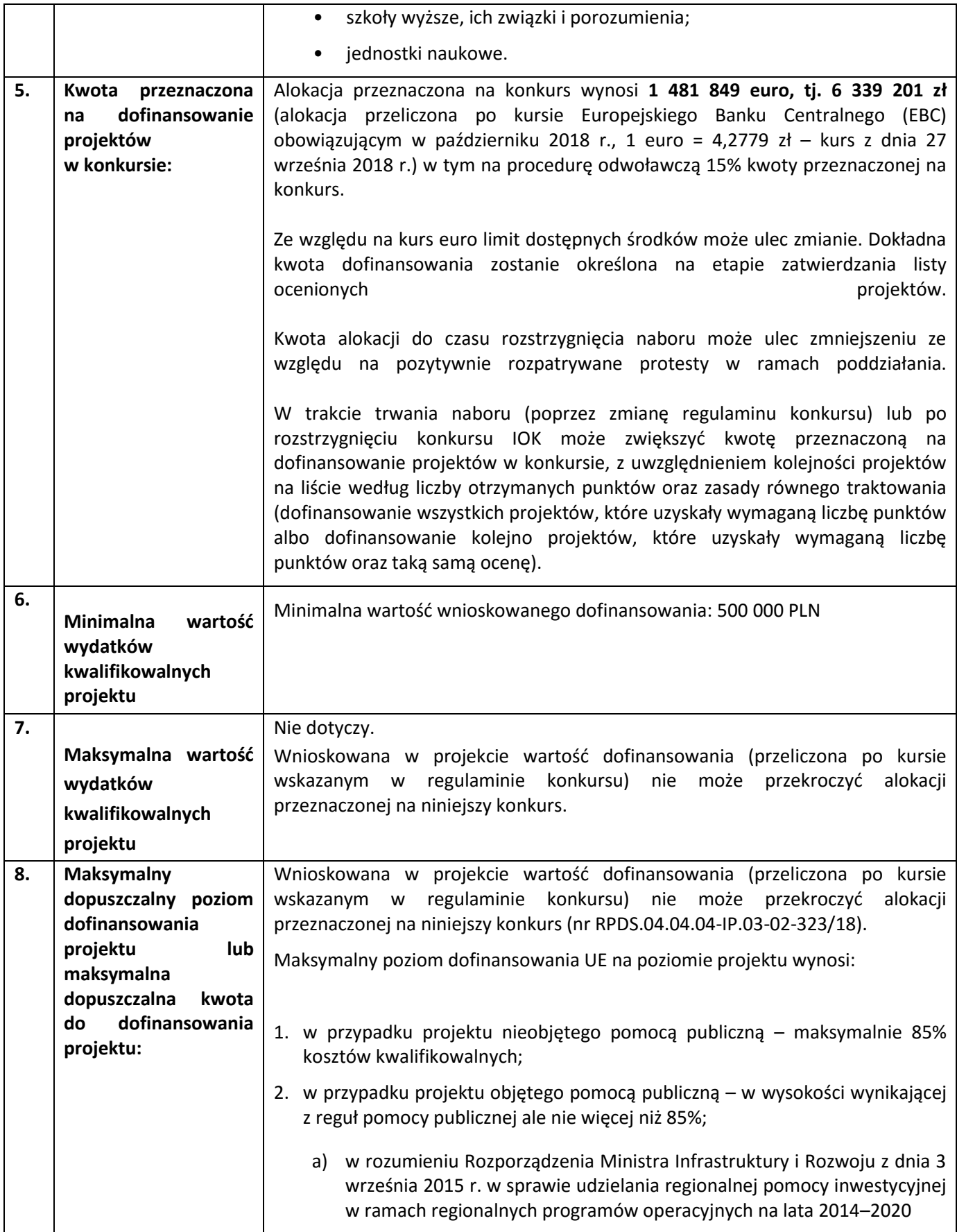

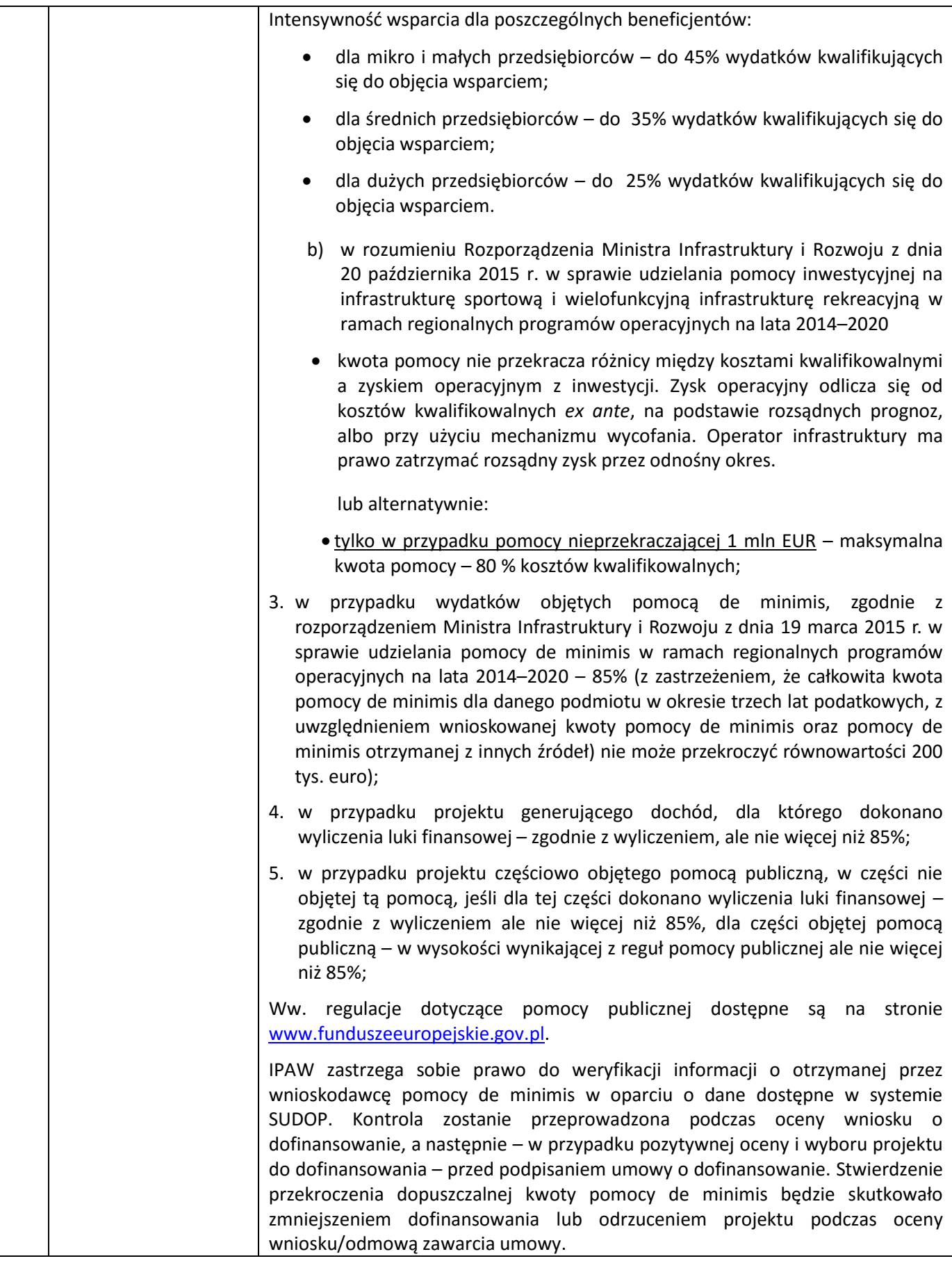

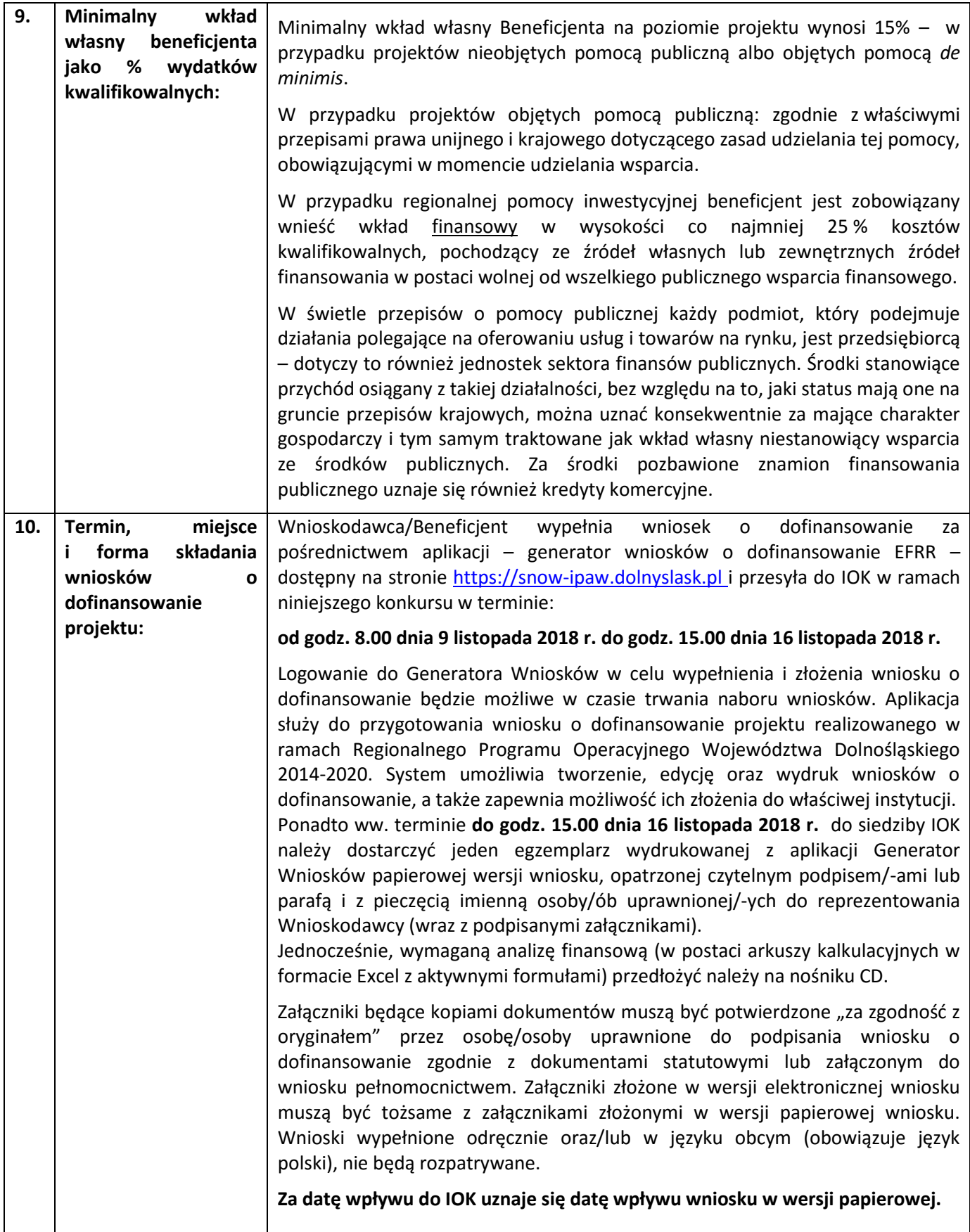

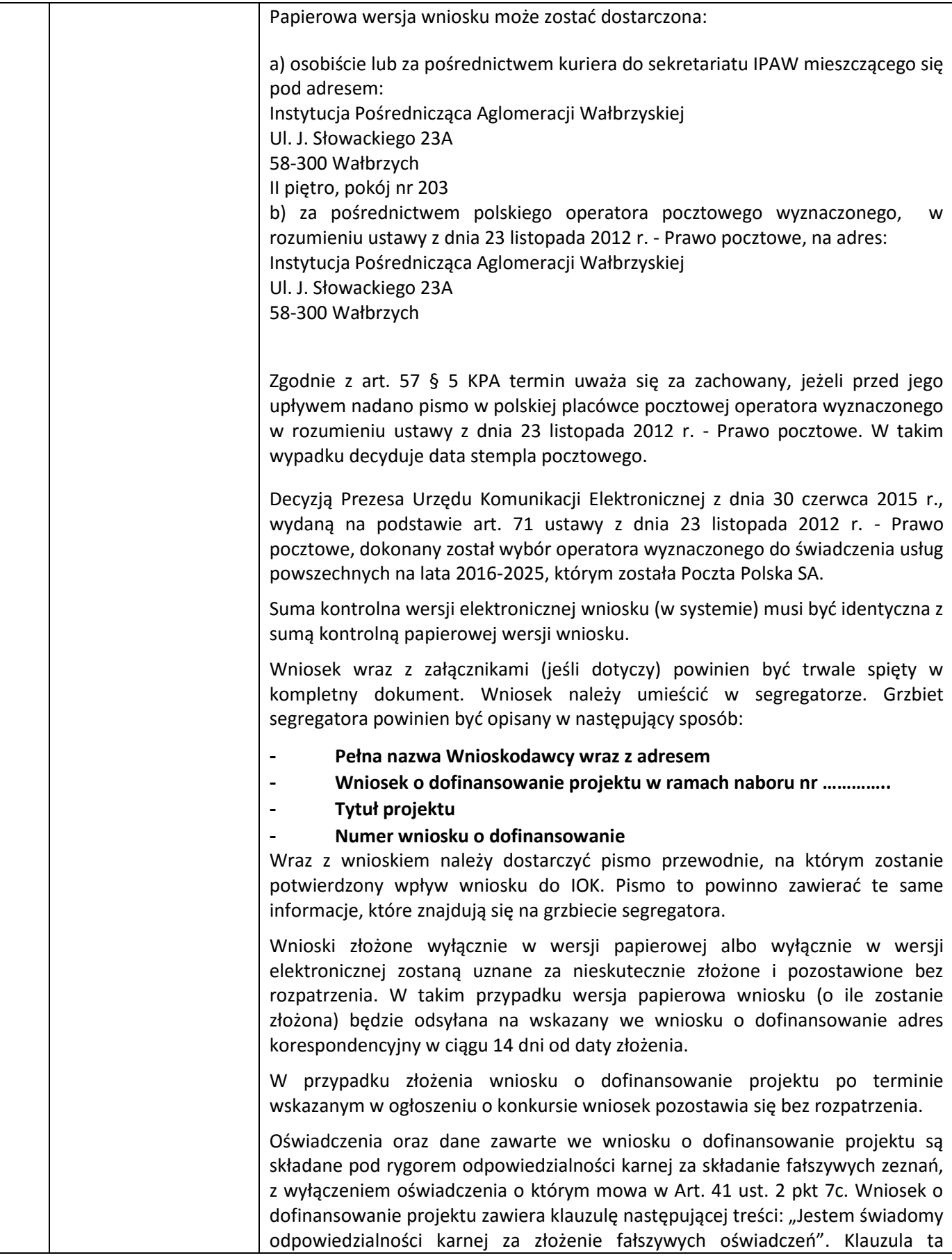

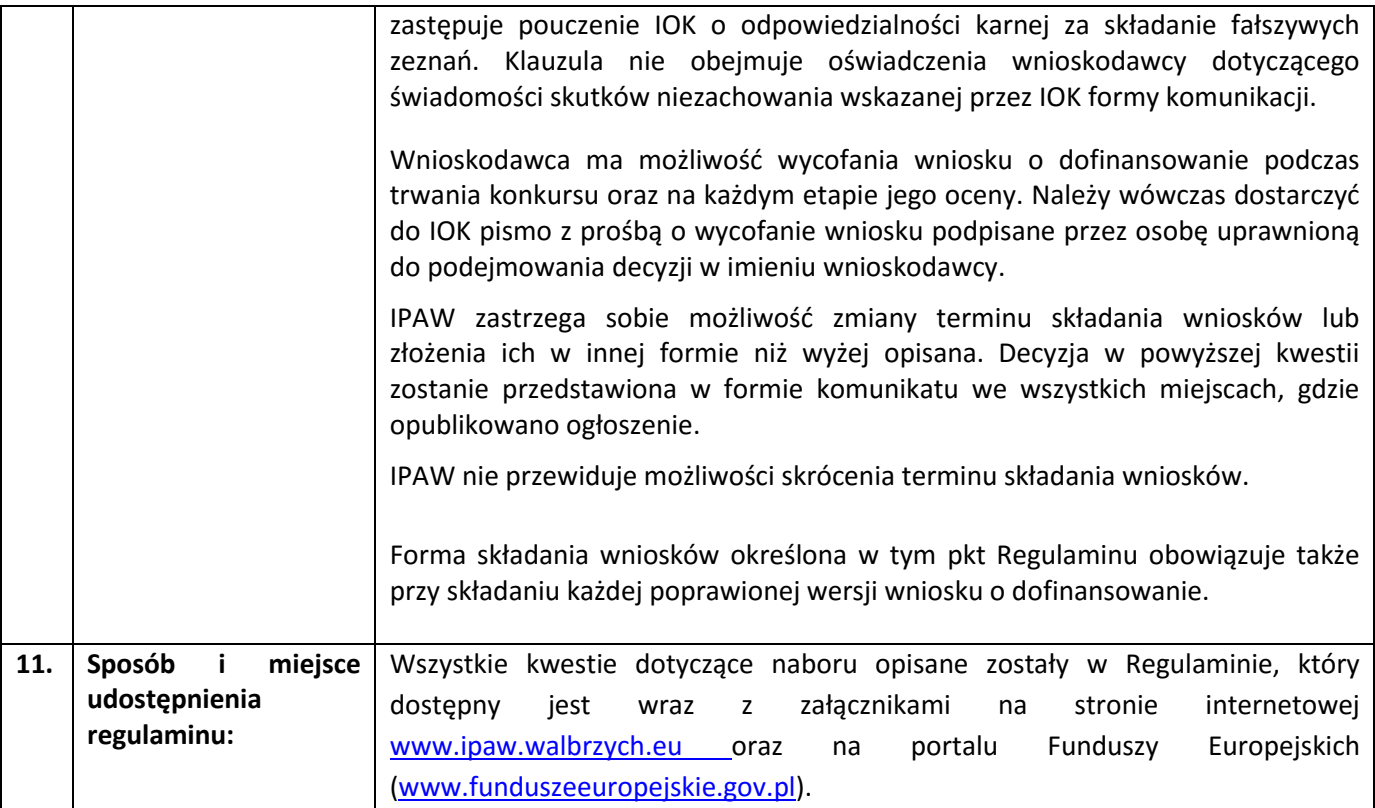